## *Esercitazione 2 \_ Centro delle rigidezze e ripartizione delle forze sismiche*

L'esercitazione ha l'obiettivo di calcolare come viene ripartita una forza orizzontale, ad esempio quella sismica o la forza del vento, sui diversi telai che compongono una struttura, applicando il metodo delle rigidezze.

Prendiamo in riferimento una struttura di un edificio con pianta ad L e solaio rigido nel suo unico piano, composta da telai in cemento armato del tipo *SHEAR-TYPE*.

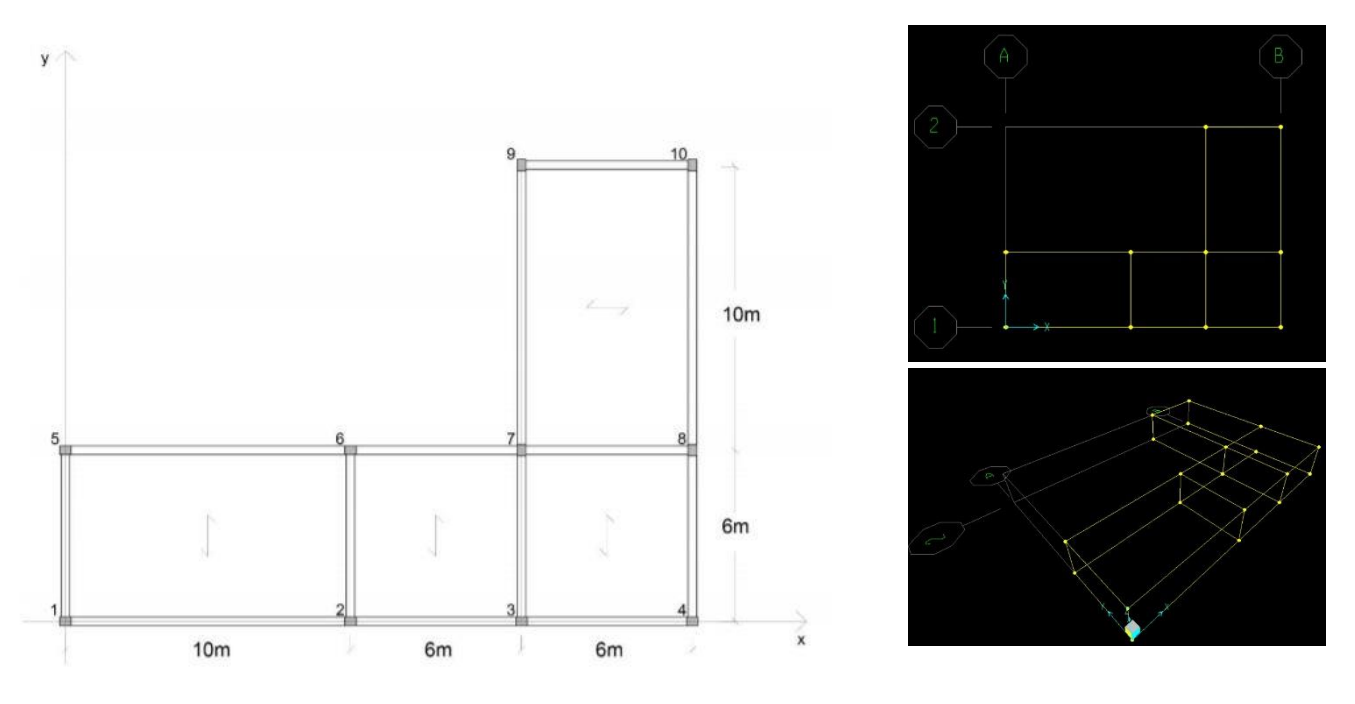

Come si può vedere la struttura esaminata è composta da 7 telai, 4 verticali (paralleli ad y) e 3 orizzontali (paralleli ad x) con pilastri di sezione 40x40cm:

- -Telaio 1v composto da: Pilastri 1 e 5
- -Telaio 2v composto da: Pilastri 2 e 6
- -Telaio 3v composto da: Pilastri 3, 7 e 9
- -Telaio 4v composto da: Pilastri 4, 8 e 10
- -Telaio 1o composto da: Pilastri 1, 2, 3 e 4
- -Telaio 2o composto da: Pilastri 5, 6, 7 e 8
- -Telaio 3o composto da: Pilastri 9 e 10

I controventi, che per il solaio rappresentano vincoli cedevoli elasticamente, possono essere schematizzati come molle nel piano dell'impalcato, aventi un'adeguata rigidezza.

Tramite il foglio excel calcoliamo la rigidezza traslante associata a tutti i controventi: essendo modellati come telai *SHEAR-TYPE*, la loro rigidezza di ricava tramite la formula:

$$
F = \left(\frac{12EI_1}{h^3} + \frac{12EI_2}{h^3}\right)\delta
$$
  
\n
$$
F = k * \delta
$$
  
\n
$$
k = \frac{12 EI_1}{h^3} + \frac{12 EI_2}{h^3}
$$

Il primo passo è quello di calcolare le rigidezze dei controventi dell'edificio che dipendono dal modulo di Young, dall'altezza del pilastro e momento d'inerzia.

3 ℎ = 213333,30 <sup>4</sup> = 12 3ℎ = 213333,30 <sup>4</sup> = 12 

Nello STEP 2 abbiamo una tabella riassuntiva, in cui vengono riportate le rigidezze di tutti i controventi, orizzontali e verticali, calcolate nel primo step. $\sim$ 

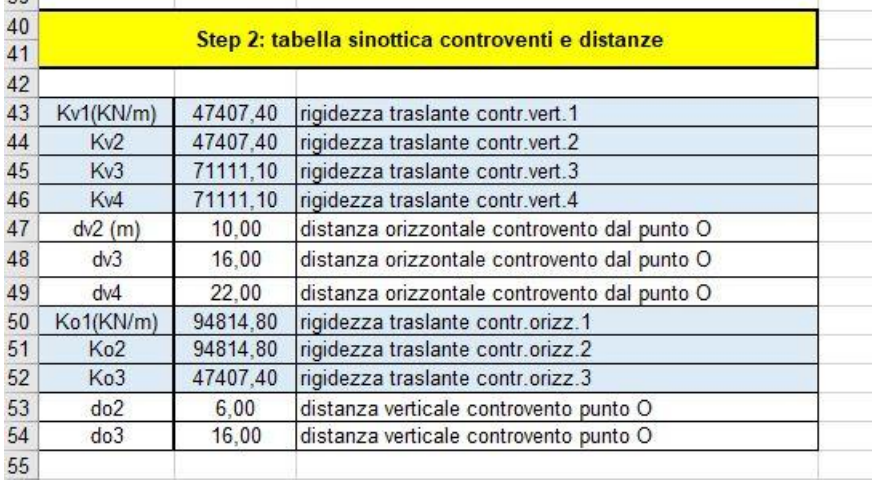

Per trovare il centro di massa dell'impalcato, riconduciamo la forma "complessa" a due rettangoli e troviamo le coordinate del centro di massa applicando le seguenti formule:

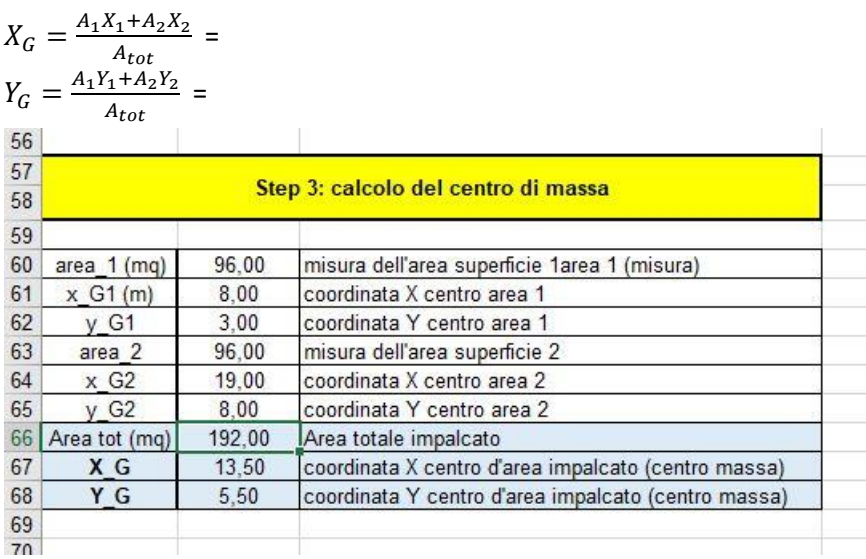

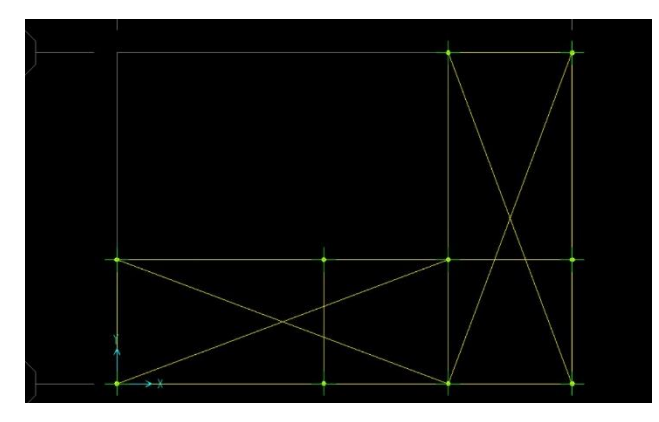

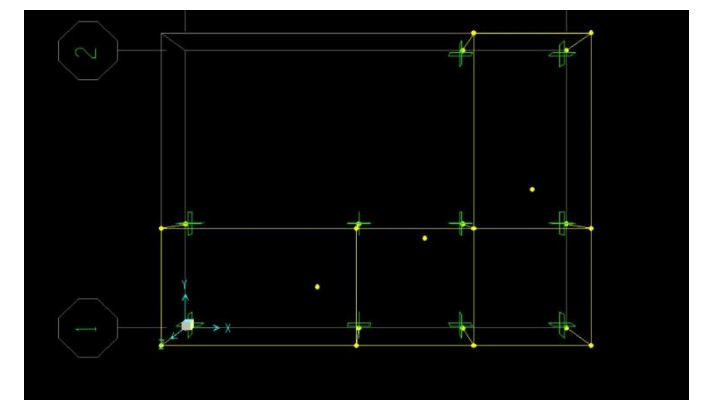

Il centro di rigidezza C non coinciderà con il centro di massa G, dunque lo calcoliamo tramite tabella excel.

Ancoriamo la struttura a terra attraverso i vincoli "incastro" e assegno alle travi una sezione di 70x40cm e, essendo un telaio *SHEAR-TYPE,* aumentiamo la rigidezza delle travi in maniera esponenziale, in quanto nel modello è ipotizzata come fittizia.

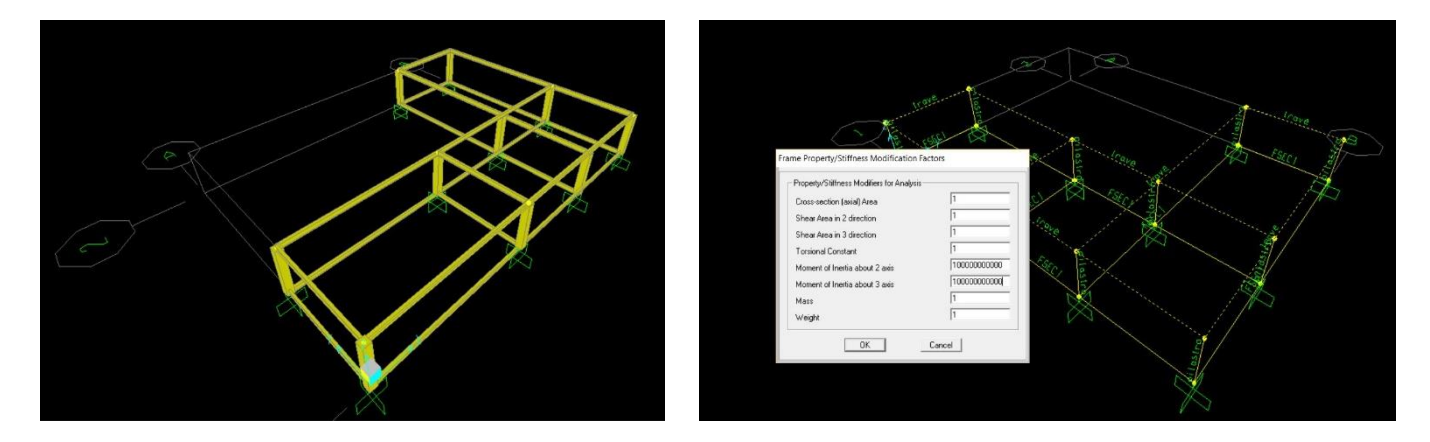

Nello STEP 4 si calcolano: rigidezza totale orizzontale, somma delle rigidezze dei singoli controventi orizzontali, la rigidezza totale verticale, somma delle rigidezze dei singoli controventi verticali, le coordinate del centro delle rigidezze dell'impalcato e la rigidezza torsionale totale.

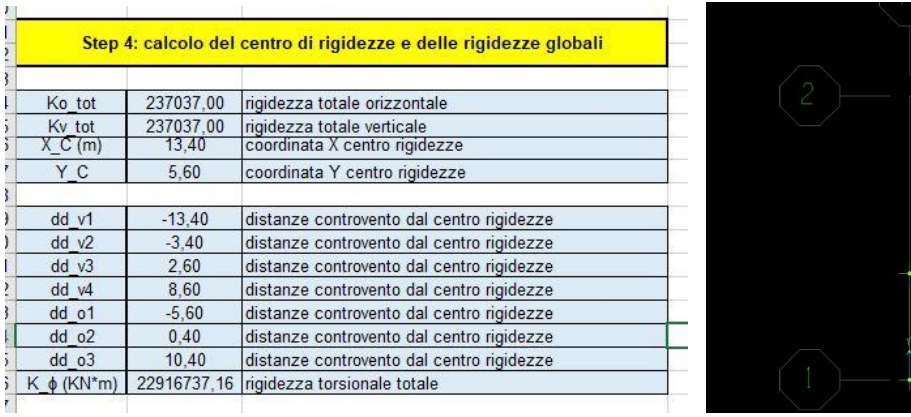

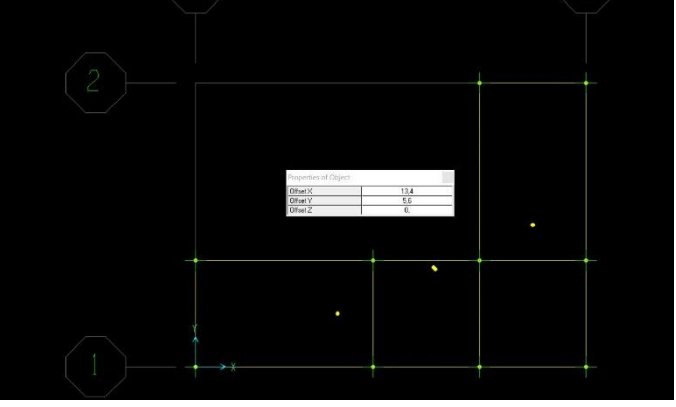

Notiamo che il centro delle rigidezze risulta molto vicino al centro delle masse, fattore positivo per la progettazione dei controventi, in quanto la loro distanza influenza il comportamento della struttura sotto l'azione del carico sismico: la forza viene considerata applicata al centro di massa G, dunque la sua vicinanza al centro delle rigidezze C presuppone un braccio molto ridotto.

Per eseguire l'analisi dei carichi sismici, dobbiamo conoscere la stratigrafia del nostro solaio per calcolare i carichi permanenti, accidentali e strutturali.

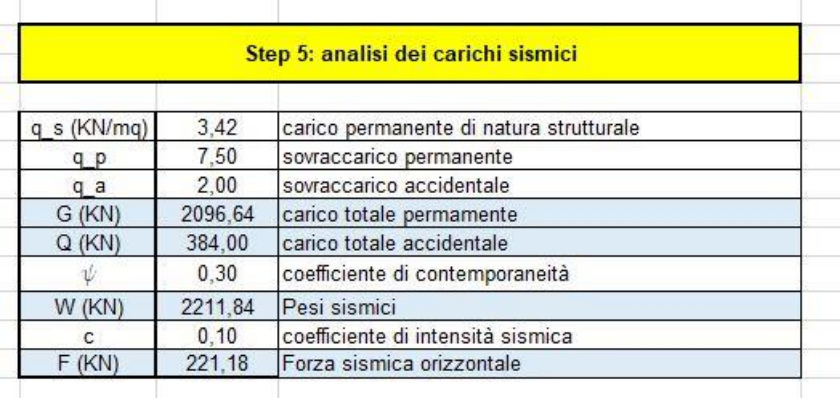

Lo STEP 6 – 7 sono i passaggi finali e portano a determinare la ripartizione della forza sismica sui controventi e gli effetti cinematici sull'impalcato, in termini di traslazione e di rotazione rigida.

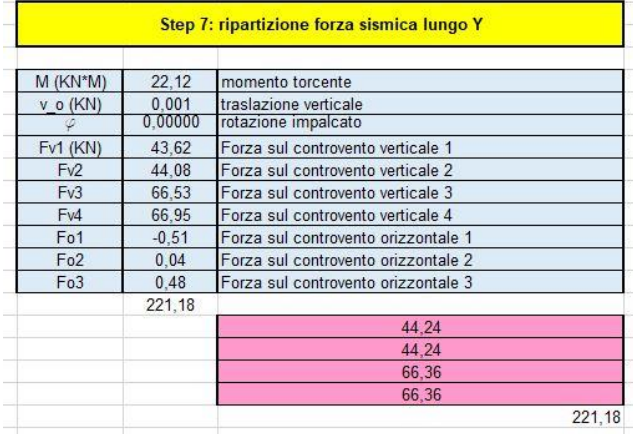

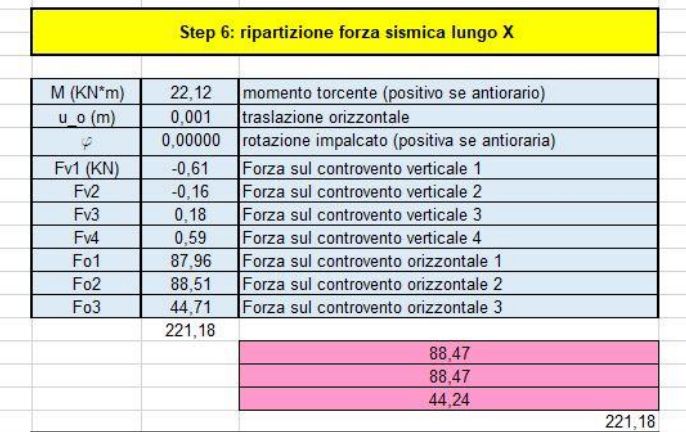

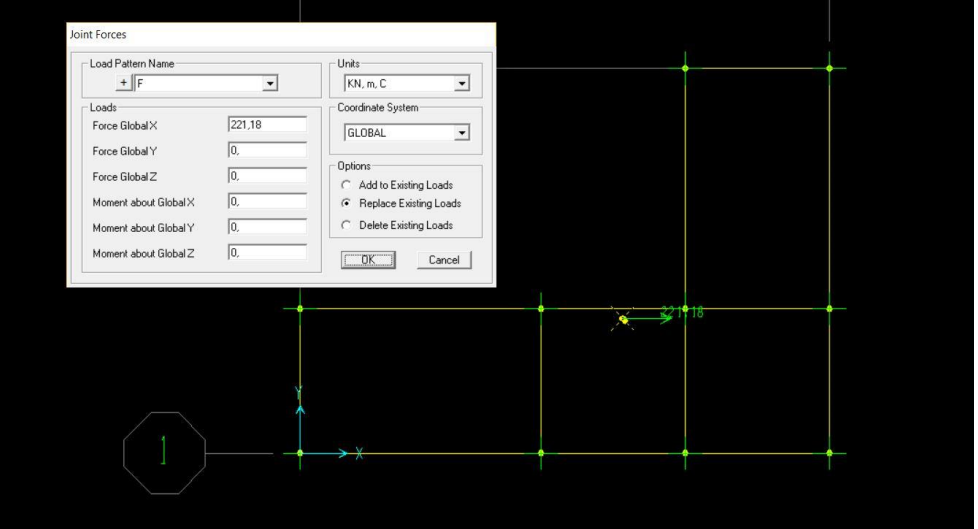